### **BAB III**

### **ANALISIS SISTEM YANG BERJALAN**

# **A. Gambaran Umum Objek Penelitian**<br>**A. Gambaran Umum Objek Penelitian**

 $\bigodot$  Hak ci

KWIK KIAN GIE SCHOOL OF BUSINESS

 $\sigma$ 

 $\hfill\ensuremath{\mathrel{\mathsf{D}}}$ 

2. Dilarang mengumumkan dan memperbanyak sebagian atau seluruh karya tulis ini dalam bentuk apapun

Pengutipan hanya untuk kepentingan pendidikan, penelitian, penulisan karya ilmiah, penyusunan laporan<br>Pengutipan hanya untuk kepentingan pendidikan, penelitian, penulisan karya ilmiah, penyusunan laporan

 $\leq$ 

ika Kwik Kian

Pengutipan tidak merugikan kepentingan yang wajar IBIKKG

penulisan kritik dan tinjauan suatu masalah

tanpa izin IBIKKG

 $\frac{1}{\frac{3}{2}}$   $\frac{1}{\frac{3}{2}}$   $\frac{1}{\frac{3}{2}}$   $\frac{1}{\frac{3}{2}}$   $\frac{1}{\frac{3}{2}}$  T. Tokopedia adalah salah satu perusahaan jual beli berbasis digital terbesar di<br> $\frac{1}{2}$   $\frac{1}{2}$   $\frac{1}{2}$   $\frac{1}{2}$   $\frac{1}{2}$   $\frac{1}{2}$   $\frac{1$ Hak PT. Tokopedia adalah salah satu perusahaan jual beli berbasis digital terbesar di internet Indonesia dengan pertumbuhan yang pesat. Dengan mengusung model bisnis<br>ginternet Indonesia dengan pertumbuhan yang pesat. Dengan mengusung model bisnis *marketplace* dan mal daring, Tokopedia memungkinkan setiap individu, toko kecil dan merek  $\frac{16}{3}$   $\frac{1}{6}$  membuka dan mengelola toko secara daring. Sejak diluncurkan sampai saat ini, layanan dasar Tokopedia bisa digunakan oleh semua orang secara gratis. Tokopedia memiliki visi untuk "Membangun Indonesia yang Lebih Baik Lewat Internet", Tokopedia mempunyai  $\frac{1}{n}$ program untuk mendukun para pelaku Usaha Mikro Kecil dan Menengah (UMKM) dan perorangan untuk mengembangkan usaha mereka dengan memasarkan produk secara online. Tokopedia percaya bahwa *marketplace* adalah bisnis model paling indah di dunia, karena kesuksesan sebuah *marketplace* hanya dapat diraih dengan membuat orang lain menjadi lebih  $\frac{2}{3}$ sukses.

Saat ini Tokopedia dapat diakses melalui website www.tokopedia.com dan melalui aplikasi "Tokopedia" yang dapat diunduh pada perangkat-perangkat seperti smartphone dan  $\frac{1}{2}$ tablet dengan syarat pengguna terhubung ke jaringan internet. Saat sudah mengakses Tokopedia, pengguna dapat langsung melihat katalog berbagai macam barang yang dijual dari berbagai kategori, namun untuk melakukan transaksi pengguna diwajibkan untuk melakukan login terlebih dahulu jika sudah memiliki akun dan membuat akun bagi yang belum memiliki. Untuk membuat akun cukup dengan menginput data diri berupa nama, nomor telepon, dan e-

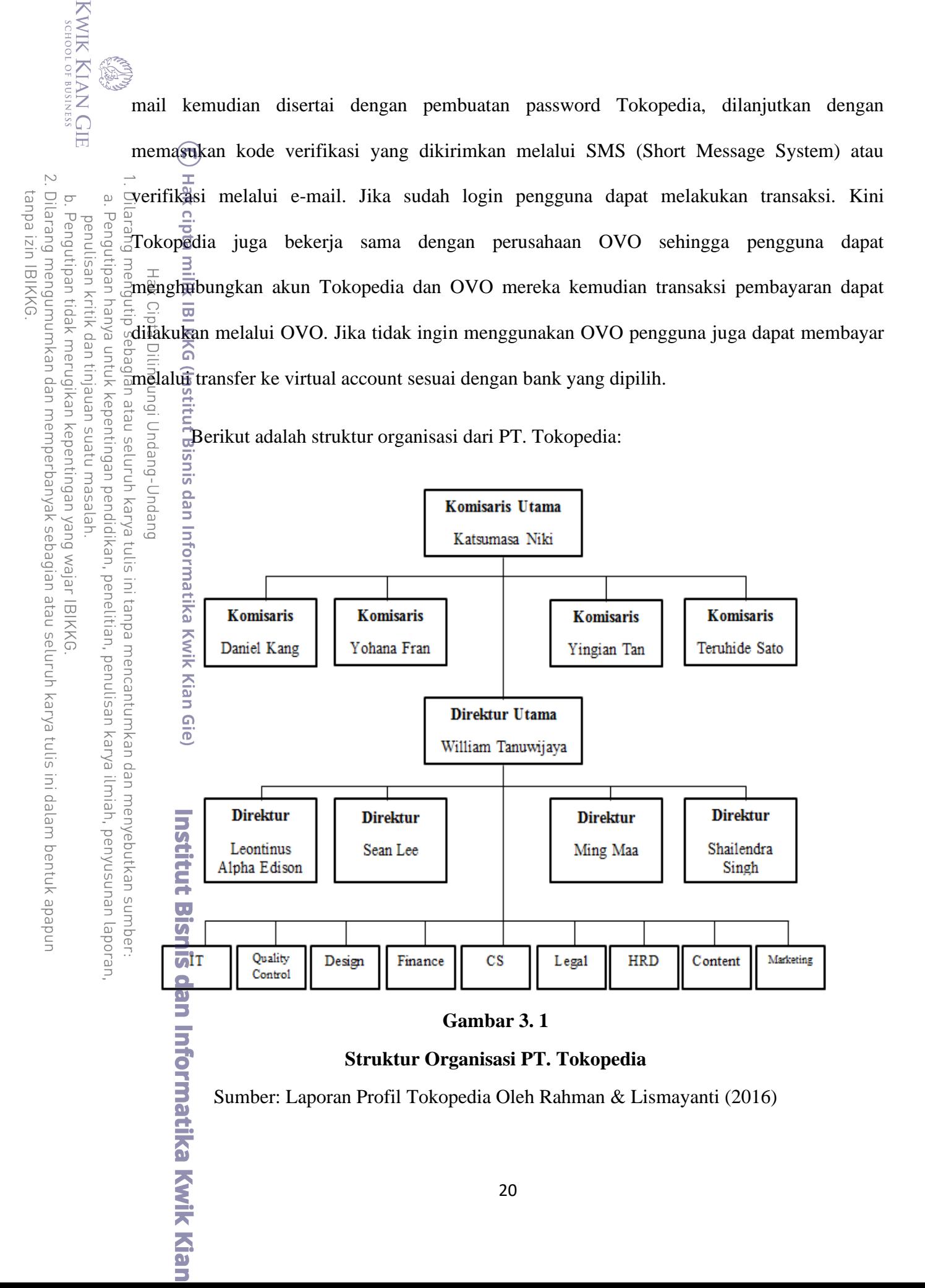

**B. Analisis Sistem Yang Berjalan**

i ES-

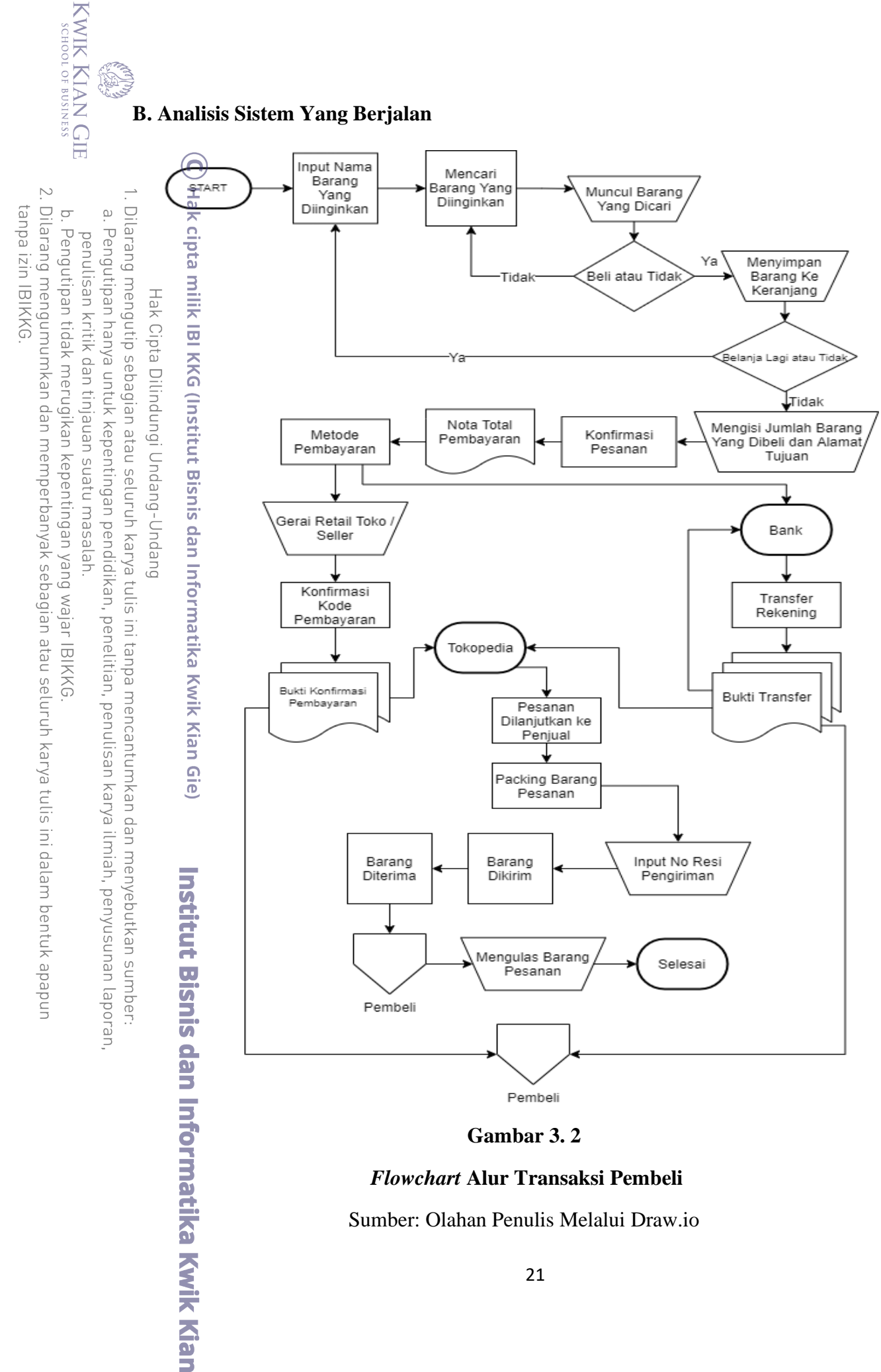

**Gambar 3. 2**

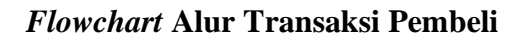

Sumber: Olahan Penulis Melalui Draw.io

Berdasarkan gambar 3.2 dapat dilihat alur *flowchart* dari sistem yang berjalan saat berbelanja menggunakan Tokopedia. Setelah membuka aplikasi Tokopedia, pengguna dapat menginput dan mencari barang yang diinginkan. Setelah barang ditemukan, pengguna dapat  $\frac{m}{\frac{1}{n}}$   $\frac{m}{n}$   $\frac{m}{n}$   $\frac{m}{n}$   $\frac{m}{n}$   $\frac{m}{n}$   $\frac{m}{n}$  and  $\frac{m}{n}$  untuk membeli barang tersebut atau tidak, jika pengguna memilih utuk tidak membeli Pengutipan hanya untuk kepentingan pendidikan, penelitian, penulisan karya ilmiah, penyusunan laporan a – E<br>amaka dapat mencari barang lainnya atau barang dari took yang lain, jika pengguna memilih  $\overline{\mathbb{Q}}$ untuk membeli maka barang akan tersimpan kedalam keranjang belanjaan dalam aplikasi. Selanjutnya jika pengguna memutuskan untuk belanja lagi maka pengguna dapat menginput dan dan mencari barang lagi, namun apabila tidak maka pengguna dapat melanjutkan untuk  $\frac{m}{2}$   $\frac{m}{2}$   $\frac{m}{2}$  jumlah barang yang akan dibeli dan memasukan alamat tujuan pengiriman lalu  $\sum_{n=1}^{\infty}$ melakukan konfirmasi pesanan. Setelah dikonfirmasi, pengguna akan mendapat nota pembayaran dan memilih metode pembayaran yang akan digunakan untuk membayar penjual.<br>
Sepembayaran dan memilih metode pembayaran yang akan digunakan untuk membayar penjual. Pembayaran dapat dilakukan melalui transfer bank dengan menggunakan *virtual account*.  $\exists K$ emudian setelah pembayaran di konfirmasi, akan ada bukti konfirmasi pembayaran yang diberikan kepada pengguna dan Tokopedia. Selanjutnya pesanan dilanjutkan ke penjual yang  $\bar{\text{K}}$ emudian akan melakukan pengemasan dan pengiriman barang yang nantinya akan diterima langsung oleh pembeli sesuai alamat tujuan yang sudah diisi. Setelahnya, pembeli dapat nen<br>menyelesaikan pesanan dan memberikan ulasan kepada penjual, maka dari situ proses ter<br>etransaksi melalui Tokopedia telah selesai.

2. Dilarang mengumumkan dan memperbanyak sebagian atau seluruh karya tulis ini dalam bentuk apapun tanpa izin IBIKKG Pengutipan tidak merugikan kepentingan yang wajar IBIKKG

sumber:

Bisnis dan Informatika Kwik Kian

KWIK KIAN GIE SCHOOL OF BUSINESS

 $\overline{\smash{\bigcirc}}$ 

penulisan kritik dan tinjauan suatu masalah

**EST** 

 $\Omega$ 

22

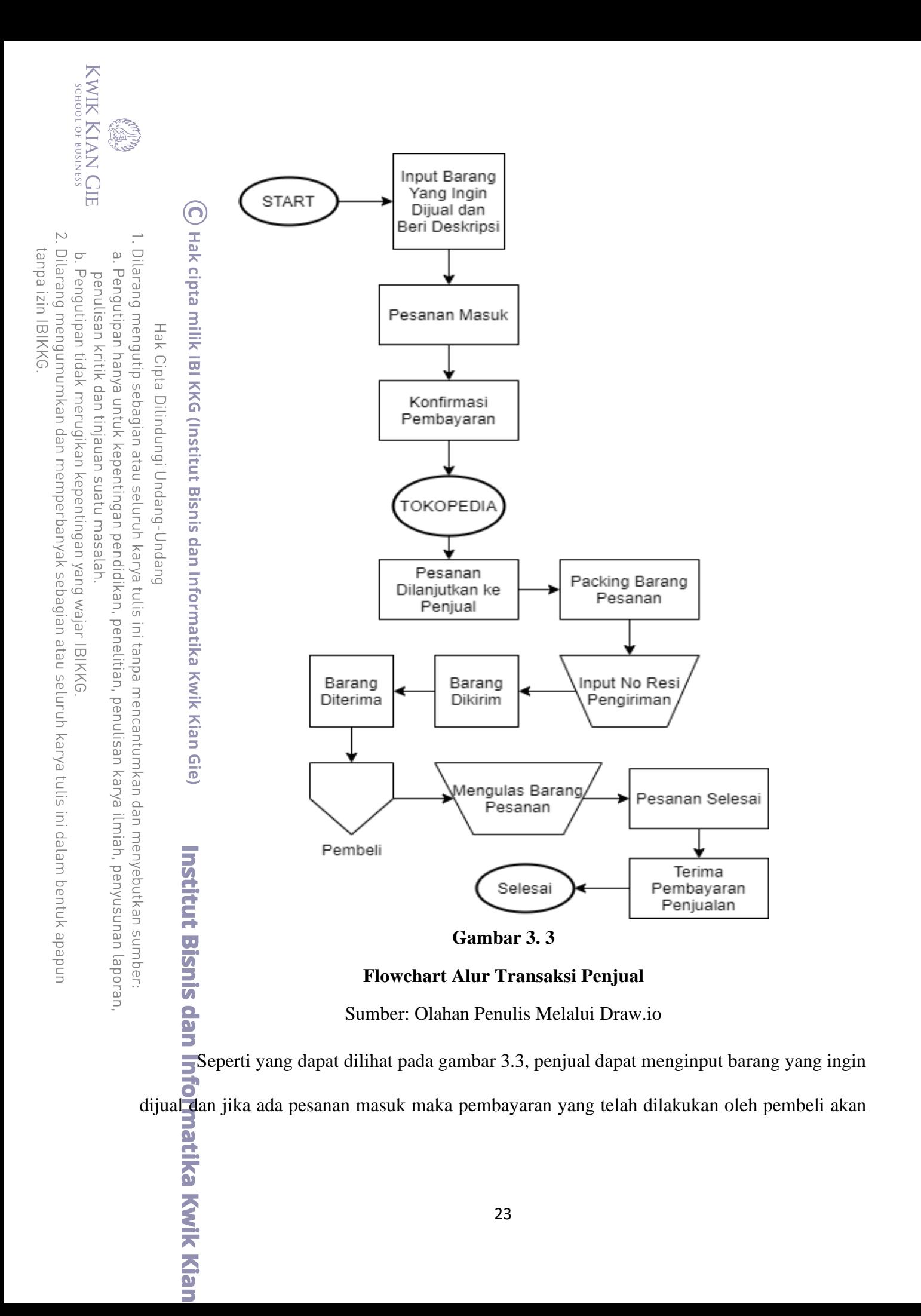

ditahan oleh Tokopedia sampai barang telah dikirim dan pesanan diselesaikan. Setelah itu, pembayaran baru akan diterima oleh penjual.

 $\overline{\mathbf{c}}$ 

### **1. Teknik Pengumpulan Data**

Dalam penelitian ini, penulis membutuhkan data dari para pengguna aplikasi Tokopedia untuk dapat dianalisa tingkat kepuasannya dalam penggunaan aplikasi. Pengumpulan data menggunakan sumber primer yang merupakan sumber data yang langsung diperoleh dari responden. Selanjutnya bila dilihat dari segi cara atau teknik pengumpulan data, maka teknik pengumpulan data dapat dilakukan dengan adanya penyebaran kuesioner.

**EX. Metodologi Penelitian**<br> **C. Metodologi Penelitian**<br> **C. Metodologi Penelitian**<br> **C. Metodologi Benelitian**<br> **C. The Exhik Pengumpulan** pene<br> **C. Metodologi Benelitian**<br> **C. Percentain Benelitian**<br> **C. A. Pengumpulan** Kuesioner dilakukan dengan cara memberi seperangkat pernyataan tertulis kepada responden untuk di jawab secara online melalui *google forms*. Kuesioner digunakan oleh peneliti sebagai instrumen penelitian, metode yang digunakan adalah dengan kuesioner tertutup. Dalam penelitian ini penulis melakukan pra-kuesioner yang terdiri dari 30 responden untuk mengetahui apakah instrumen kuseioner sudah valid  $\Box$ dengan nilai > 0,360 atau belum. Selanjutnya, penulis mengambil dan mengolah data dari 114 orang responden yang sudah dikumpulkan secara *online* yang merupakan **P**pengguna aplikasi Tokopedia untuk diteliti.

## **2. Teknik Analisis Data**

B Dalam penelitian ini penulis menggunakan teknik analisis kualitatif yang dilakukan berdasarkan metode CRISP-DM (*Cross-Industry Standart Process for Data Mining*) antara lain sebagai berikut:**URS KAIK KIPS** 

. Pengutipan hanya untuk kepentingan pendidikan, penelitian, penulisan karya ilmiah, penyusunan laporan

KWIK KIAN GIE SCHOOL OF BUSINESS

**ESSE** 

 $\subseteq$ 

 $\Omega$ 

penulisan kritik dan tinjauan suatu masalah

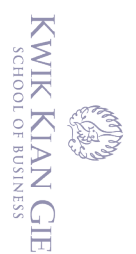

 $\Omega$ 

 $\overline{C}$ 

penulisan kritik dan tinjauan suatu masalah

### *a. Business Understanding* **(Pemahaman Terhadap Bisnis)**

Tahap pemahaman system yang berjalan dan kebutuhan apa yang dibutuhkan dalam menyelesaikan masalah yang timbul didalamnya. Mempersiapkan strategi awal untuk mencapai tujuan-tujuan, kemudian merancang apa yang akan dibangun. Contoh: Memahami permasalahan dan mencari pola permasalahan.

### *b. Data Understanding* **(Pemahaman Terhadap Data)**

Tahap pemahaman dan pengumpulan data yang dibutuhkan untuk sebelum dilakukan persiapan untuk analisa. Pada tahap ini data yang dikumpulkan harus merupakan data yang tepat digunakan untuk proses penelitian dan mewakili masalah yang akan dipecahkan serta sesuai dengan kebutuhan. Contoh: Memahami dan mengumpulkan data yang dibutuhkan beserta atribut-atributnya.

### *c. Data Preparation* **(Persiapan Data)**

Tahap persiapan dan seleksi data yang telah dikumpulkan dan diubah menjadi bentuk yang dapat diolah dalam model yang ditentukan selanjutnya. Melakukan pembersihan, integrasi, reduksi, dan transformasi data, sehingga siap untuk tahap pemodelan. Contoh: Mempersiapkan data yang telah dikumpulkan dan diolah untuk kebutuhan penelitian.

### *d. Modeling* **(Pemodelan)**

Proses analisa dan pemodelan data yang telah disiapkan dimana dalam tahap ini dilakukan penerapan atau perhitungan berdasarkan algoritma atau metode yang ditentukan untuk mendapatkan hasil yang diinginkan sesuai

. Dilarang mengutip sebagian atau seluruh karya tulis ini tanpa mencantumkan dan menyebutkan sumber:

Hak Cipta Dilindungi Undang-Undang

. Pengutipan hanya untuk kepentingan pendidikan, penelitian, penulisan karya ilmiah, penyusunan laporan

 $\mathbb C$  Hak cipta milik IBI KKG (Institut Bisnis dan Informatika Kwik Kian Gie) **Institut Bisnis dan Informatika Kwik Kian** 

dengan kebutuhan pengguna dan melakukan representasi pemecahan masalah. Contoh: Membuat pemodelan *Decision Tree*.

### *e. Evaluation* **(Evaluasi)**

Melakukan analisa dan evaluasi dari hasil model yang telah dibuat apakah sudah sesuai standar dan telah memecahkan masalah atau memenuhi kebutuhan dari pengguna. Contoh: Mengevaluasi hasil pola dari data berupa apa.

### *f. Deployment* **(Penyebaran)**

Tahap penerapan hasil dari model yang telah dievaluasi dan dianalisa untuk kemudian dijadikan bentuk yang dapat diolah. Tahap ini bisa berbentuk pembuatan laporan atau penerapan proses *data mining*. Contoh: Membuat program berdasarkan proses *data mining* yang telah dilakukan.

### **3. Teknik Pengukuran Data**

C) Hak cipta milik IBI KKG (Institut Bisnis dan Informatika Kwik

l Gie)

**Institut Bisnis dan Informatika Kyik Kian** 

Hak Cipta Dilindungi Undang-Undang

### **a. Skala Likert**

Skala likert digunakan untuk untuk mengukur sikap, pendapat, dan persepsi seseorang atau sekelompok orang tentang fenomena sosial. Skala likert adalah skala penelitian yang digunakan untuk mengukur sikap dan pendapat. Dengan skala likert ini, responden diminta untuk melengkapi kuesioner yang mengharuskan mereka untuk menunjukkan tingkat persetujuannya terhadap serangkaian pertanyaan. Pertanyaan atau pernyataan yang digunakan dalam penelitian ini biasanya disebut dengan variable penelitian dan ditetapkan secara spesifik oleh peneliti. Tingkat persetujuan yang dimaksud dalam skala Likert

. Dilarang mengutip sebagian atau seluruh karya tulis ini tanpa mencantumkan dan menyebutkan sumber:

. Pengutipan hanya untuk kepentingan pendidikan, penelitian, penulisan karya ilmiah, penyusunan laporan

KWIK KIAN GIE SCHOOL OF BUSINESS

 $\Omega$ 

penulisan kritik dan tinjauan suatu masalah

2. Dilarang mengumumkan dan memperbanyak sebagian atau seluruh karya tulis ini dalam bentuk apapun tanpa izin IBIKKG

KWIK KIAN GIE<br>KWIK KIAN GIE . Dilarang mengutip sebagian atau seluruh karya tulis ini tanpa mencantumkan dan menyebutkan sumber: b. Pengutipan tidak merugikan kepentingan yang wajar IBIKKG  $\omega$ . Pengutipan hanya untuk kepentingan pendidikan, penelitian, penulisan karya ilmiah, penyusunan laporan penulisan kritik dan tinjauan suatu masalah. Hak Cipta Dilindungi Undang-Undang

 $\overline{\mathbb{C}}$  Hak cipta milik IBI KKG (Institut Bisnis dan Informatika Kwik Kian Gie)

Institut Bisnis dan Informatika Kwik Kian

ini terdiri dari 5 pilihan skala yang mempunyai gradasi dari Sangat Tidak Setuju (STS) hingga Sangat Setuju (SS).

Rentang skala ini berupa bobot terdiri dari angka 1-5 yang melambangkan posisi dari daerah yang sangat negatif ke daerah yang sangat positif. Adapun rumus nya adalah sebagai berikut:

$$
Rs=\frac{m-1}{m}
$$

Keterangan:

Rs = rentang skala penilaian

*m* = banyaknya kategori

Rentang skala = Skor tertinggi – Skor terendah Banyaknya kategori skor

Dimana, nilai tertinggi untuk setiap pertanyaan adalah 5 sedangkan nilai terendah adalah 1, sehingga perhitungannya adalah sebagai berikut:

$$
Skala = \frac{5-1}{5} = 0.8
$$

### **Tabel 3. 1**

### **Skala Likert**

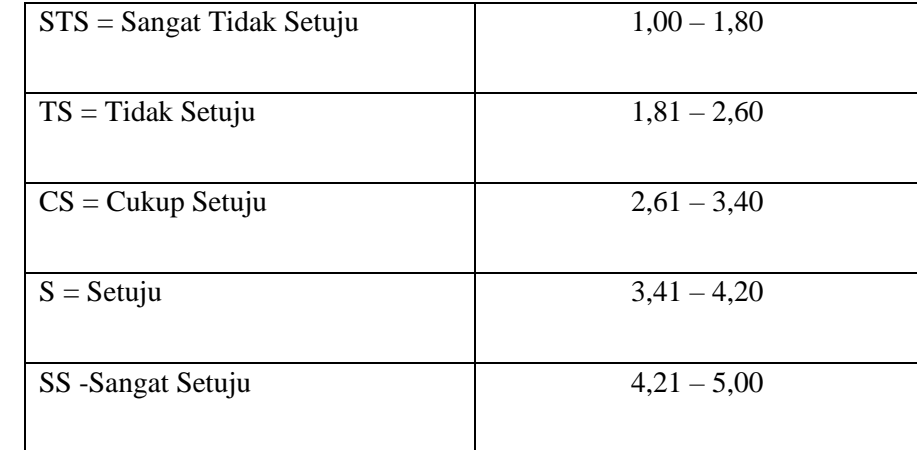

### **b. Skor Rata-Rata**

Cara menghitung skor rata-rata adalah dengan menggunakan seluruh perkalian anatara frekuensi dengan nilai skor masing-masing dibagi dengan jumlah total frekuensi.

$$
X = \frac{\sum fix}{fi}
$$

Keterangan

 $X =$ rata-rata skor

fi = frekuensi pengamatan

 $xi = skor 1, 2, 3, 4, 5$ 

### **c. Uji Validitas**

Uji Validitas di gunakan untuk menguji apakah pertanyaan yang di gunakan untuk kuesioner valid atau tidak. Pertanyaan yang terlalu jauh dari tujuan atau topik dapat disebut sebagai pertanyaan yang tidak valid. Digunakan untuk mengukur kebenaran dan kepastian suatu kuesioner. Uji Validitas

. Dilarang mengutip sebagian atau seluruh karya tulis ini tanpa mencantumkan dan menyebutkan sumber:

. Pengutipan hanya untuk kepentingan pendidikan, penelitian, penulisan karya ilmiah, penyusunan laporan

 $\bigodot$  Hak cipta milik IBI KKG (Institut Bisnis dan Informatika Kwik Kian Gie)

**Institut Bisnis dan Informatika Kwik Kian** 

Hak Cipta Dilindungi Undang-Undang

KWIK KIAN GIE SCHOOL OF BUSINESS

 $\omega$ 

tanpa izin IBIKKG

2. Dilarang mengumumkan dan memperbanyak sebagian atau seluruh karya tulis ini dalam bentuk apapun tanpa izin IBIKKG b. Pengutipan tidak merugikan kepentingan yang wajar IBIKKG

KWIK KIAN GIE SCHOOL OF BUSINESS

 $\hfill\ensuremath{\mathsf{D}}$ 

penulisan kritik dan tinjauan suatu masalah

Hak Cipta Dilindungi Undang-Undang

Institut Bisnis dan Informatika Kwik Kian

 $\overline{\mathbb{C}}$  Hak cipta milik IBI KKG (Institut Bisnis dan Informatika Kwik Kian Gie)

. Dilarang mengutip sebagian atau seluruh karya tulis ini tanpa mencantumkan dan menyebutkan sumber:

. Pengutipan hanya untuk kepentingan pendidikan, penelitian, penulisan karya ilmiah, penyusunan laporan

Keterangan: Rxy: Koefisien Validitas N : Banyaknya subjek

berikut:

 $\sum X$ : Total skor "ya" belahan ganjil

 $rxy =$ 

∑ Y : Total skor "ya" belahan genap

### **d. Metode C4.5**

Metode yang digunakan dalam penelitian ini yaitu Algoritma C4.5, prosedur penelitian ini sebagai berikut:

dilakukan dengan menggunakan rumus korelasi *product moment*, sebagai

 $n(\Sigma xy) - (\Sigma x)(\Sigma y)$ 

 $\sqrt{\{\text{n}\Sigma x^2 - (\Sigma x)^2\} \{\text{n}\Sigma y^2 - (\Sigma y)^2\}}$ 

- a. Pembagian kuesioner dan pengumpulan data kuesioner pengguna aplikasi Tokopedia
- b. *Data selection* dan *data cleaning*
- c. Menghitung nilai *entropy* dan *information gain*
- d. Menghitung data dengan rumuh pohon keputusan yang ada pada algoritma C4.5
- e. Hasil perhitungan menjadi acuan untuk diinput ke RapidMiner
- f. Pengujian dengan perbandingan yang berbeda
- g. Hasil keputusan kepuasan pengguna terhadap aplikasi Tokopedia

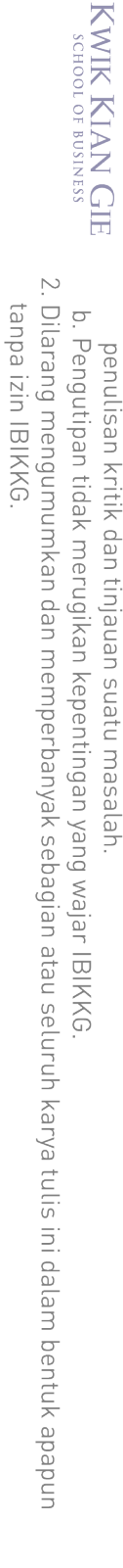

. Dilarang mengutip sebagian atau seluruh karya tulis ini tanpa mencantumkan dan menyebutkan sumber:

. Pengutipan hanya untuk kepentingan pendidikan, penelitian, penulisan karya ilmiah, penyusunan laporan

 $\mathbb C$  Hak cipta milik IBI KKG (Institut Bisnis dan Informatika Kwik Kian Gie)

**Institut Bisnis dan Informatika Kwik Kian** 

Hak Cipta Dilindungi Undang-Undang

 $\hfill\ensuremath{\mathsf{D}}$ 

h. Validasi dan evaluasi tingkat akurasi dengan menggunakan *confusion matrix*

i. Implementasi dengan Microsoft Access

### **e. Menghitung Nilai** *Entropy*

*Entropy* adalah nilai informasi yang menyatakan ukuran ketidakpastian (*impurity*) dari attribut dari suatu kumpulan obyek data dalam satuan bit. Perhitungan nilai *entropy* dapat dilihat dari persamaan dibawah:

$$
Entropy(S) = \sum_{i=1}^{n} -pi log 2pi
$$

Keterangan:

 $S =$ Himpunan kasus n = Jumlah partisi S Pi = Proporsi Si terhadap S

### **f. Menghitung** *Information Gain*

Metode yang menggunakan teknik *scoring* untuk pembobotan sebuah fitur dengan menggunakan maksimal *entropy*. Perhitungan nilai *gain* dapat dilihat dari persamaan dibawah:

$$
Gain(S, A) = Entropy(S) - \sum_{i=1}^{n} -\frac{|Si|}{|S|} * Entropy(Si)
$$

Keterangan:

 $S =$ Himpunan kasus

 $A =$ Fitur

 $n =$  Jumlah partisi atribut A

|Si| = Proporsi Si terhadap S

 $|S|$  = Jumlah kasus dalam S

### **g. Menghitung Nilai** *Presicion***,** *Recall***, dan** *Accuracy*

Menghitung nilai *Presicion*, *Recall*, dan *Accuracy* dapat di rumuskan sebagai berikut pada tabel 3.2:

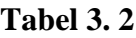

### **Tabel Prediksi**

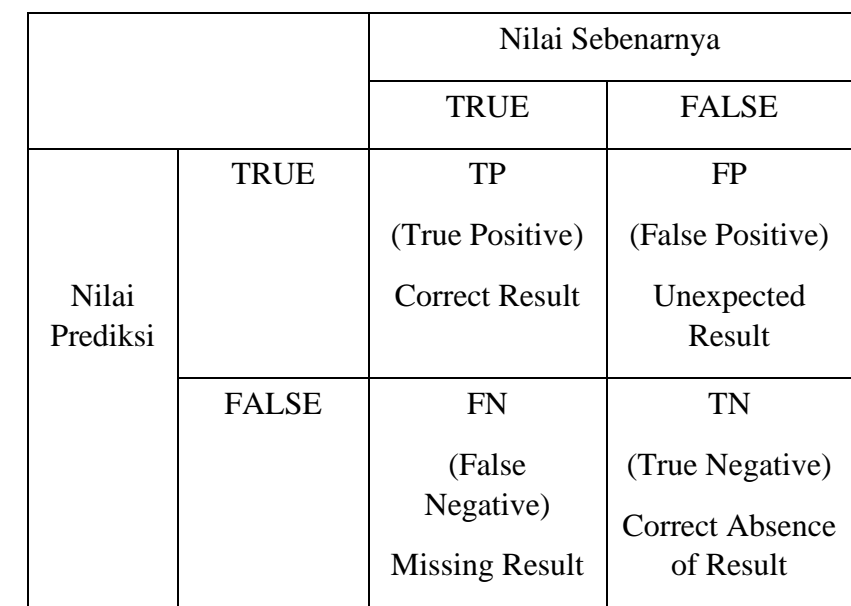

Dari tabel 3.2 diperoleh keterangan sebagai berikut:

- a. TP adalah True Positive, yaitu jumlah data positif yang terklasifikasi dengan benar oleh sistem.
- b. TN adalah True Negative, yaitu jumlah data negatif yang terklasifikasi dengan benar oleh sistem.
- c. FN adalah False Negative, yaitu jumlah data negatif namun terklasifikasi salah oleh sistem.

Dilarang mengutip sebagian atau seluruh karya tulis ini tanpa mencantumkan dan menyebutkan sumber:  $\hfill\ensuremath{\mathsf{D}}$ . Pengutipan hanya untuk kepentingan pendidikan, penelitian, penulisan karya ilmiah, penyusunan laporan, penulisan kritik dan tinjauan suatu masalah.

 $\overline{\mathbb{C}}$  Hak cipta milik IBI KKG (Institut Bisnis dan Informatika Kwik Kian Gie)

**Institut Bisnis dan Informatika Kwik Kian** 

Hak Cipta Dilindungi Undang-Undang

b. Pengutipan tidak merugikan kepentingan yang wajar IBIKKG

KWIK KIAN GIE SCHOOL OF BUSINESS

2. Dilarang mengumumkan dan memperbanyak sebagian atau seluruh karya tulis ini dalam bentuk apapun tanpa izin IBIKKG

2. Dilarang mengumumkan dan memperbanyak sebagian atau seluruh karya tulis ini dalam bentuk apapun tanpa izin IBIKKG ō. . Pengutipan tidak merugikan kepentingan yang wajar IBIKKG

. Dilarang mengutip sebagian atau seluruh karya tulis ini tanpa mencantumkan dan menyebutkan sumber:

. Pengutipan hanya untuk kepentingan pendidikan, penelitian, penulisan karya ilmiah, penyusunan laporan

C) Hak cipta milik IBI KKG (Institut Bisnis dan Informatika Kwik Kian Gie)

Institut Bisnis dan Informatika Kwik Kian

Hak Cipta Dilindungi Undang-Undang

KWIK KIAN GIE SCHOOL OF BUSINESS

 $\hfill\ensuremath{\mathsf{D}}$ 

penulisan kritik dan tinjauan suatu masalah.

d. FP adalah False Positive, yaitu jumlah data positif namun terklasifikasi salah oleh system

Kemudian, rumus yang di gunakan untuk menghitung nilai dari *Presicion, Recall* dan *Accuracy* adalah:

*a. Precision*

*Precision* adalah tingkat ketepatan antara informasi yang diminta oleh pengguna dengan jawaban yang diberikan oleh sistem. Sedangkan recall adalah tingkat keberhasilan sistem dalam menemukan kembali sebuah informasi.

> $Precision =$  $TP$  $TP + FP$

*b. Recall*

*Recall* adalah tingkat keberhasilan sistem dalam menemukan kembali sebuah informasi.

$$
Recall = \frac{TP}{TP + FN}
$$

c. *Accuracy*

*Accuracy* didefinisikan sebagai tingkat kedekatan antara nilai prediksi dengan nilai aktual.

$$
Accuracy = \frac{TP + TN}{TP + TN + FP + FN}
$$

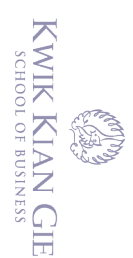

 $\Omega$ 

# $\mathbb C$  Hak cipta milik IBI KKG (Institut Bisnis dan Informatika Kwik Kian Gie) Hak Cipta Dilindungi Undang-Undang

1. Dilarang mengutip sebagian atau seluruh karya tulis ini tanpa mencantumkan dan menyebutkan sumber:

. Pengutipan hanya untuk kepentingan pendidikan, penelitian, penulisan karya ilmiah, penyusunan laporan

2. Dilarang mengumumkan dan memperbanyak sebagian atau seluruh karya tulis ini dalam bentuk apapun

b. Pengutipan tidak merugikan kepentingan yang wajar IBIKKG

penulisan kritik dan tinjauan suatu masalah.

tanpa izin IBIKKG

**Institut Bisnis dan Informatika Kwik Kian** 

### **h. Teknik Perancangan GUI (***Graphic User Interface***)**

Perancangan dan pengembangan GUI (Tampilan Antarmuka Grafis) akan dilakukan dengan terlebih dahulu melakukan pengujian terhadap validitas sistem bertujuan mengetahui apakah solusi yang dihasilkan pohon keputusan tersebut valid atau tidak. *Dataset* tersebut juga dibagi menjadi dua, yaitu *data training* dan *data testing*. Data untuk *data training* dan *data testing* diambil dari data hasil kuesioner untuk dilakukan prediksi dalam RapidMiner Studio sehingga diperoleh data prediksi dan aktual hasil menggunakan metode C4.5.

Kemudian peneliti akan mengimplementasikan hasil prediksi dan analisa tersebut ke dalam Microsoft Access untuk kemudian melakukan perancangan GUI (Tampilan Antarmuka Grafis) sederhana yang di dalamnya terdapat proses perhitungan keputusan sehingga dapat memperoleh hasil informasi tentang kepuasan pengguna aplikasi Tokopedia.